**EDITORIAL**  $\Box$ 

### RESERVA DE MERCADO NOSSA POSIÇÃO

•

A Informática, indiscutivelmente, vem se constituindo como um tema de polêmica, talvez pela sua massi rção aliada à sua incipiência.

A CODIMEX, uma das mais jovens indústrias fabricantes de computadores, localizada aqui em Porto não poderia se omitir diante das declarações do Presidente da Federasule conseqfiente repercussão no meio da Informática, publicada e comentada em diversos jornais de Porto Alegre.

É esta repercussão com cunho de exceção que vemprovocando situações paradoxais, como por exemplo, pessoas que conhecem superficialmente o setor, no que tange ao produto, ao perfil do consumidor, as peculiaridades do usuário brasileiro, as potencialidades do uso, etc - se arvoram na posição de apontar *p* rumo a ser adotado pela política normativa do setor.

Desta forma, a CODIMEX ergue a sua bandeira em defesa incondicional à RESERVA DE MERCADO, conclamando aqueles que julgam que possam contribuir no assunto, que · ~~lizem o caminho do debate, do diálogo, do estudo e Lise efetiva da situação.

Ora, qualquer decisão que venha a desestimular a nossa economia interna, so podera agravar nossa situaçao atual, indo de encontro à opiniao da grande maioria dos especialistas da Economia.

Desestimular a pesquisa, a geração de empregos, o besestimulai a pesquisa, a gelação de emplegos,<br>fortalecimento e aparição de indústrias, não poderá contribuir, de forma alguma, no processo de reaquecimento de nosso desenvolvimento.

Opinioes bombásticas e apressadas em nada buirão, a não ser no retardo da identificação do melhor caminho a ser seguido. contri-

O Rio Grande sempre foi um Pólo econômico, financeiro, cultural e político constituído de pessoas formadoras de opinião e denotada representatividade,e nesta luta não poderíamos permanecer omissos.

E para reforçar este nosso parecer, abrimos nossas portas para todos (a exemplo de outras Indústrias Informática não ligadas ã multinacionais) , a fim de que ratifiquem, retifiquem,ou mesmo, venham a se munir de argumentos pará virem a formar suas opiniões.

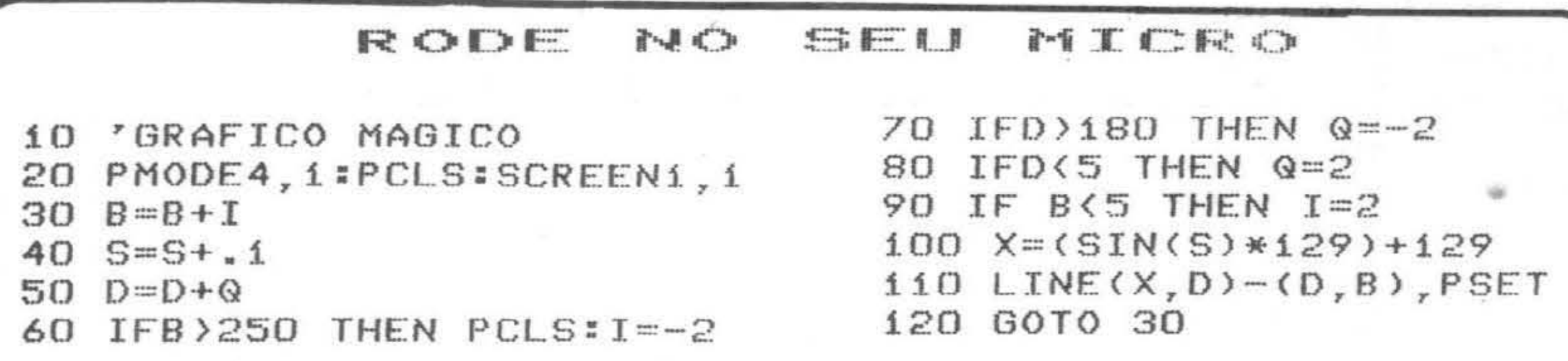

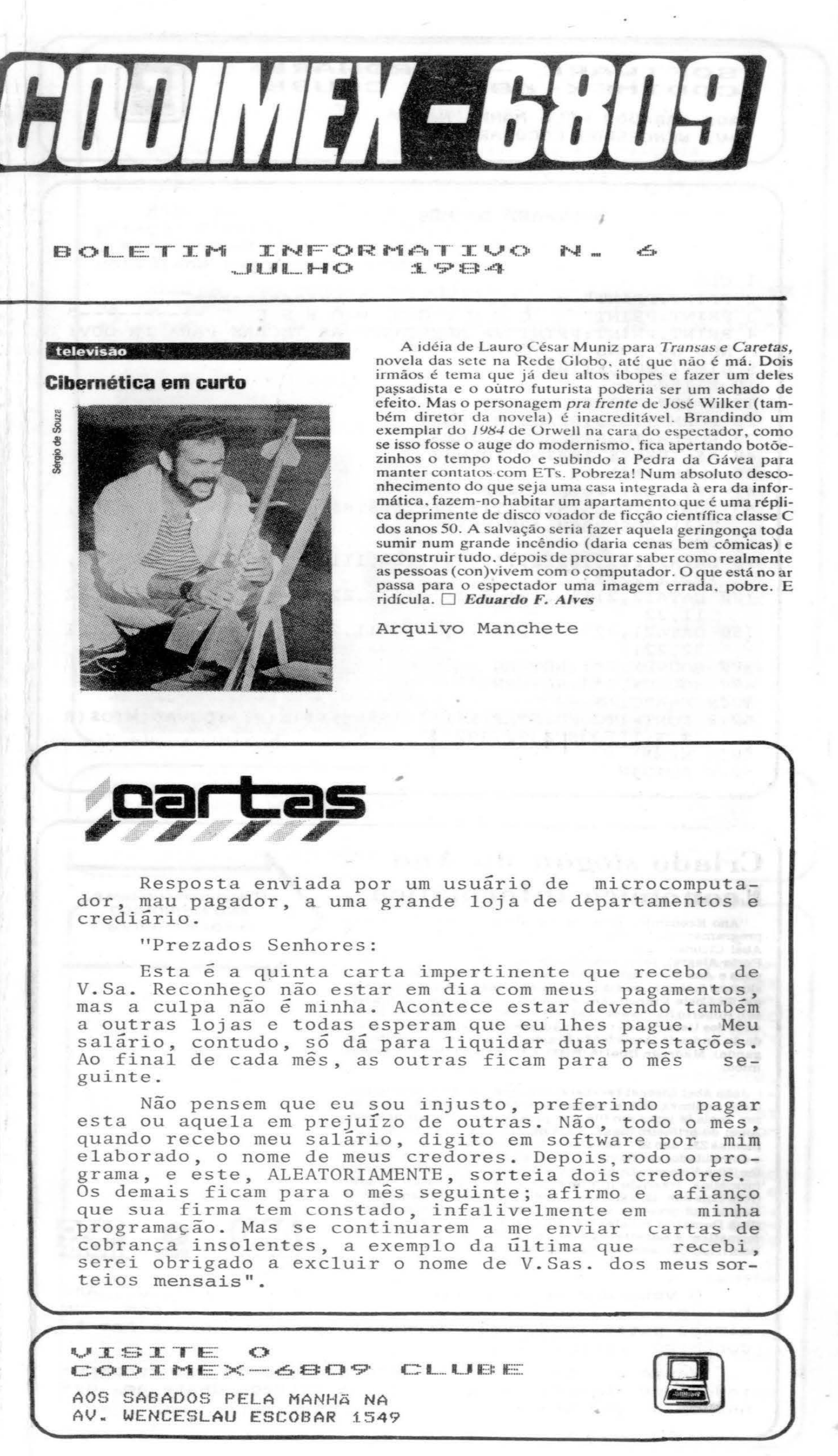

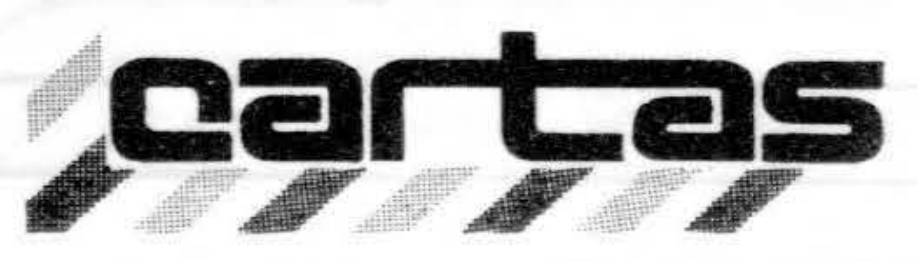

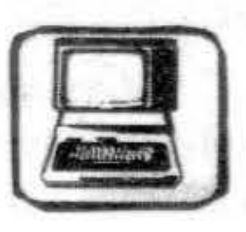

#### SOFTWARE - HARDWARE CODIMEX-6809 CLUBE

AOS SÁBADOS PELA MANHA NA AV. WENCESLAU ESCOBAR 1549

SOFTWARE DO MÊS 1 CLS 2 PRINT: PRINT"--------------------3 PRINT: PRINT" CODIGO MORSE 4 PRINT: PRINT: PRINT"VA APERTANDO AS TECLAS PARA IR OUVI NDO OS SONS EM CÓDIGO." 5 DIMT $(100)$ ,  $E(100)$  $10 X = 150$  $12 \quad Z = 100 : Z / 100$ 20 FORM=1TO10: READE(M): NEXT 3Ø FORL=1TO26: READT(L): NEXT  $4\%$  A\$=INKEY\$:IFA\$=""THEN4 $\%$ 45 Y=ASC $(A$) -64$ 47 IFY<10RY>26THEN5ØØØ 50 FORT=1TOLEN(STR\$ $(T(Y))$ ): T\$=STR\$ $(T(Y))$ : ONVAL(MID\$ $(T$ \$,  $T, 1)$ ) GOSUB3ØØ, 4ØØ:NEXT 60 GOTO40 90 DATA22222, 12222, 11222, 11122, 11112, 11111, 21111, 22111, 22211, 22221 11,22 150 DATA21, 222, 1221, 2212, 121, 111, 2, 112, 1112, 122, 2112, 21 22,2211 300 SOUNDX, Z\*1: RETURN 400 SOUNDX, Z\*3: RETURN  $5000$  P=ASC(A\$)-47 5010 FORT=1TOLEN(STR\$(E(P))):R\$=STR\$(E(P)):ONVAL(MID\$(R  $*, T, 1)$ ) GOSUB3ØØ, 4ØØ 5015 NEXT  $5020$  GOTO40

# Criado slogan do Ano Econômico Informática

"Ano Econômico Informática: um dado importante para programar suas idéias". Este slogan, de autoria de João Abel Ciconet (Rua Coronel Neves, 157, bairro Medianeira, Porto Alegre), foi o vencedor do concurso "Crie um slogan para o Ano Econômico Informática". Cento e sessenta e dois slogans foram julgados por uma comissão composta por Sérgio da Costa Franco (Associação Rio-grandense de Imprensa); Roberto Rachewsky (ADVB); Newton Braga Rosa (Sociedade dos Usuários de Computadores e Equipamentos); Hesiodo de Andrade (Associação Brasileira de Agências de Propaganda); Madruga Duarte (RBS), e Ivan Carneiro (Ano Econômico).

João Abel Ciconet receberá como prêmio um microcomputador Codimex 6809, acompanhado de um "joystick" para lazer, mais 38 jogos em fita e 40 programas musicais listados. Além do primeiro lugar, mais quatro frases receberão "Diplomas ZH, ano 20". São elas: "Ano Econômico, Informática: o Computador em Revista", de João Argon Preto Oliveira Filho (Rua Visconde Duprat, 212. apt<sup>o</sup> 301); "Ano Econômico In-'formática: trazendo o futuro até você", de Isaias Valliatti (Rua Luis Soh, 45, apt<sup>o</sup> 304); "Ano Econômico, Informática: A Região Sul presente no futuro", de Jalmo Antônio Fornari (Rua Demétrio Ribeiro 718, apt<sup>o</sup> 402); e "Ano Econômico Informática: a estratégia do Sul em sua mesa", de Paulo A. de Boni (Rua Comendador Tavares, 381).

O slogan que criei para o ANO ECONÔMICO **INFORMÁTICA é o** seguinte:

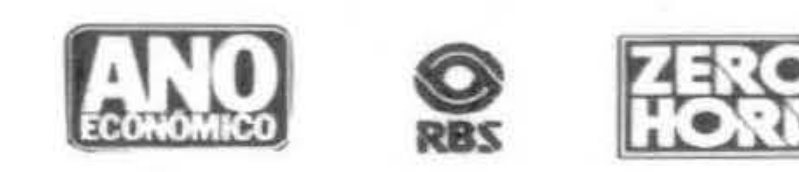

O vencedor do concurso "Crie um slogan para o  $Ano$ Econômico", João Abel Ciconet foi recepcionado com um almoço patrocinado pela diretoria de Zero Hora e Ano Econômico Informática.

Neste evento houve uma demonstração do microcomputador CODIMEX-6809 e logo após, a entrega deste ao ganhador do concurso.

## Do ferrador ao programador

O Ministério do Trabalho acaba de regulamentar a categoria profissional de programadores de processamento de dados, criando também a categoria econômica, que é a das empresas de processamento de dados. Ambos - empregados e patrões - podem agora criar seus respectivos sindicatos, um processo que tramitou por quatro anos no Ministério do Trabalho e que só foi avante graças ao senador Carlos Chiarelli. No Rio Grande do Sul existem cinco mil programadores, atuando em 43 empresas ligadas ao setor de informática que, por sinal, está há 15 anos no Brasil. Mas tudo se faz com atraso por aqui, afinal de contas. A profissão de "ferrador de cavalos", uma das profissões que sem dúvida foi decisiva para o País, só foi reconhecida em 1943, quando os automóveis já tomavam conta das ruas e estradas.

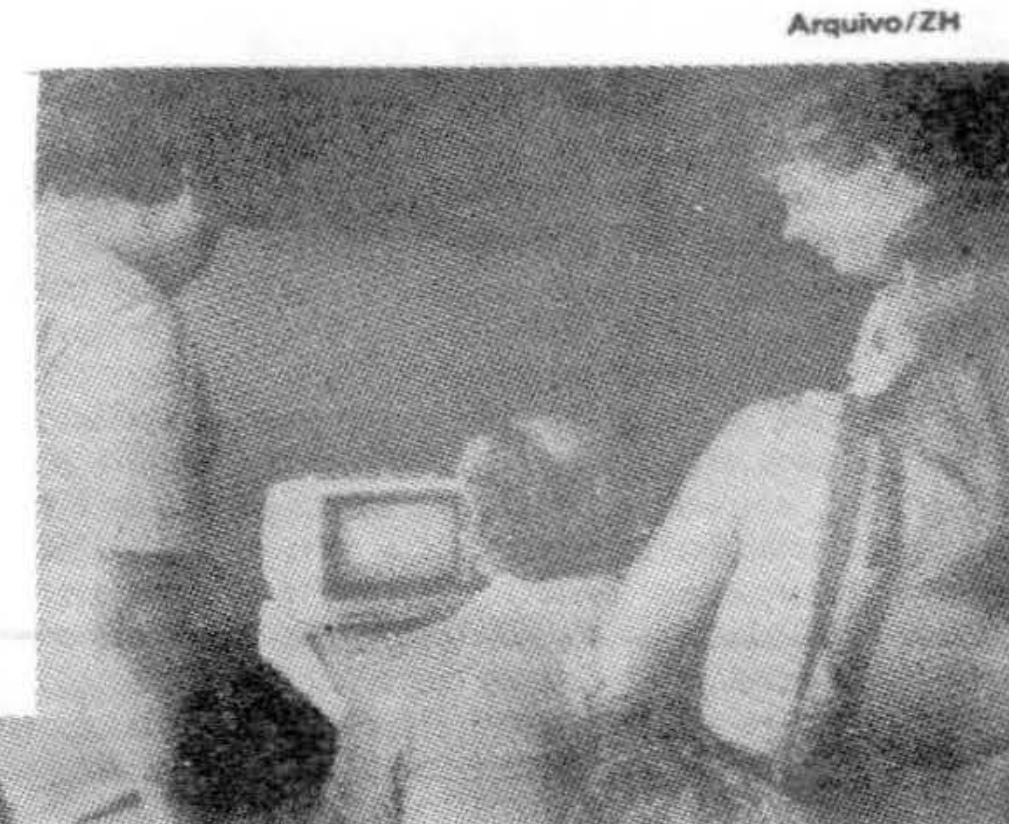

Programador de processamento de dados: profissão reconhecida

#### PEEKS

O teclado do CODIMEX-6809 ocupa na memória as r ções 338 a 345. Quando nenhuma tecla é apertada, posição é igual a 255. Quando uma tecla é apertada, uma posição muda o seu valor.

Veja o quadro abaixo.

Agora a letra S. Você pode ver que ele está na coluna 251; e na linha 341. Isto quer dizer que quando a letra s é apertada, PEEK  $(341) = 251$ .

Compare os dois programas e veja qual é o mais rápido.

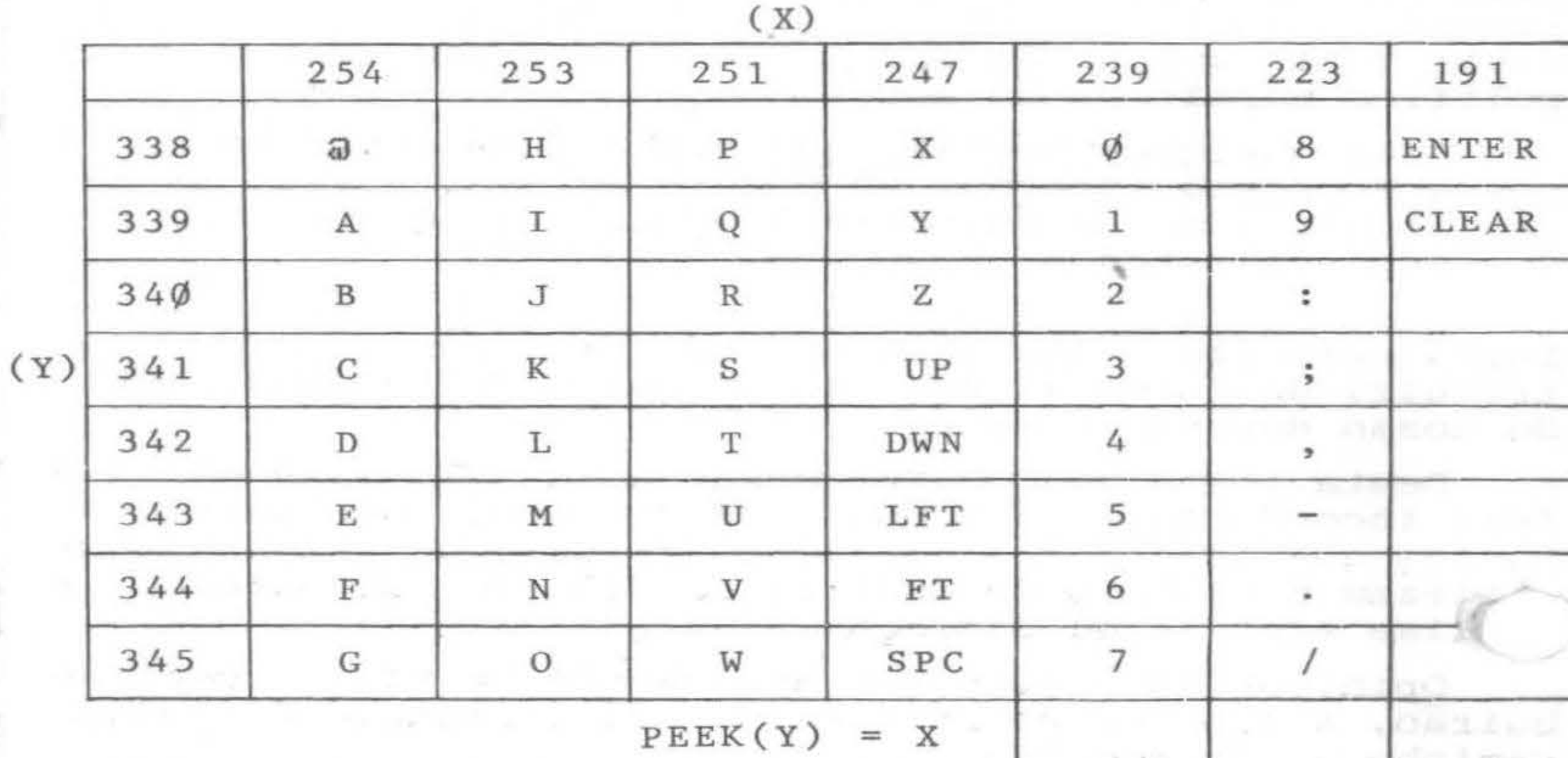

LIST 1.

 $10 \text{ X} = 10: Y = 10$ 20 CLSO 30 A\$=INKEY\$ 40 IF  $A$ = " " " THEN Y=Y-1"$ 50 IF  $A$=CHR$$  (10) THEN Y=Y+1 60 IF  $A$=CHR$$  (8) THEN  $X=X-1$ 70 IF A\$=CHR\$(9) THEN X=X+1 80 SET (X, Y, 8) 90 GOTO 30 LIST 2.  $10 X=10:Y=10$ 20 CLSO 30 IF PEEK  $(341) = 247$  THEN  $Y = Y - 1$ 40 IF PEEK  $(342) = 247$  THEN Y=Y+1 50 IF PEEK  $(343) = 247$  THEN X=X-1 60 IF PEEK  $(344) = 247$  THEN X=X+1 70  $SET(X, Y, 8)$ 80 GOTO 30

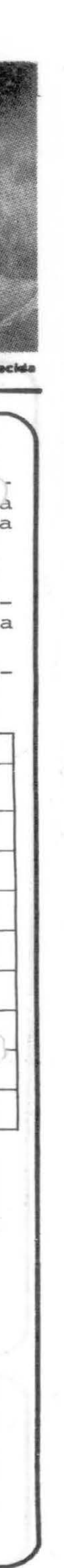

CONSTRUA UM CIRCUITO "POUPA DEDO" PARA O SEU "JOYSTICK"

Será que você já chegou a ficar com o seu dedo masera que voce ja chegou a ficar com o seu dedo i ado de tante<br>Bem, eu já!

ART.ORIGINAL: RAINBOW FEV. 1983/TONY DISTEFANO ADAPTADO POR: F.CORREA

Bem, eu já!<br>Foi exatamente por este motivo que decidi fazer algo a respeito.

Pensando sobre o assunto cheguei ao circuito a seguir descrito.

Ele é o que se pode chamar de um circuito *"Poupa.* dedo" para *fogo rápido*. Pode parecer um título meio esquisito à primeira vista, mas traduzindo em miúdos,significa que você N-U-N-C-A mais terá que ficar naquele aperta-solta-aperta toda vez que tiver de pressionar o botão vermelho do seu joystick para acionar os seus poderosos canhões laser tão comuns nos jogos mais modernos. Bastará que você pressione *uma ûnica vez* (e permaneça com o dedo exercendo uma leve pressão) o tal. bo $t\tilde{a}ozinho e "presto": - o circuito faz o resto - inclu$ sive, podendo ajustar a velocidade de disparo e resguardando a integridade física do seu dedo para outras tarefas mais nobres ..•

Uma boa, não é mesmo?

O circuito não tem nada de complicado e T-O-D-A-S<br>pecas poderão ser facilmente adquiridas nas lojas as peças poderão ser facilmente adquiridas nas especializadas.

LISTA DE PEÇAS

Quant. Descrição

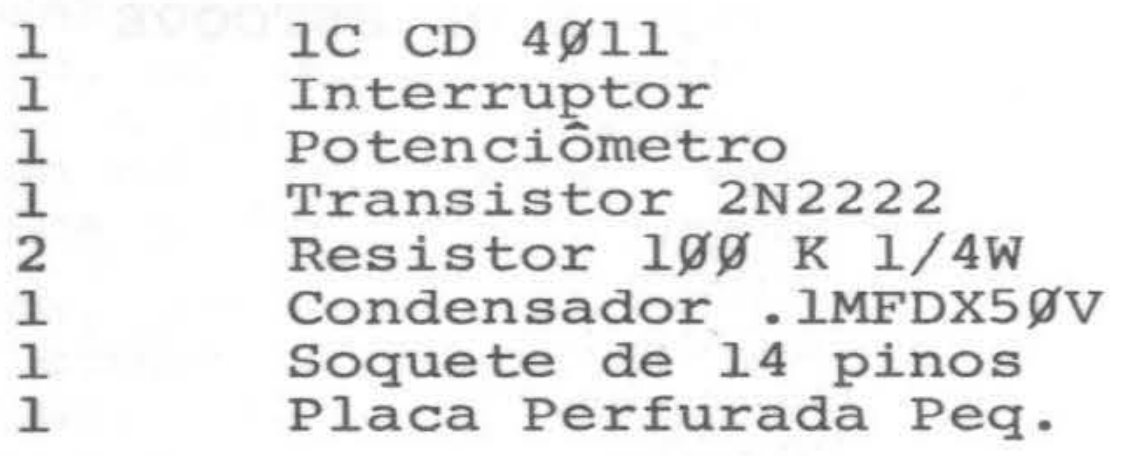

Abaixo, uma mostra da afluência ao estande da CODIMEX na 3a. SEMICRO/83, e o espanto da nossa demonstradora(a eficiente Lina Maria) com a quantidade de pessoas interessadas em conhecer o CODIMEX-6809.

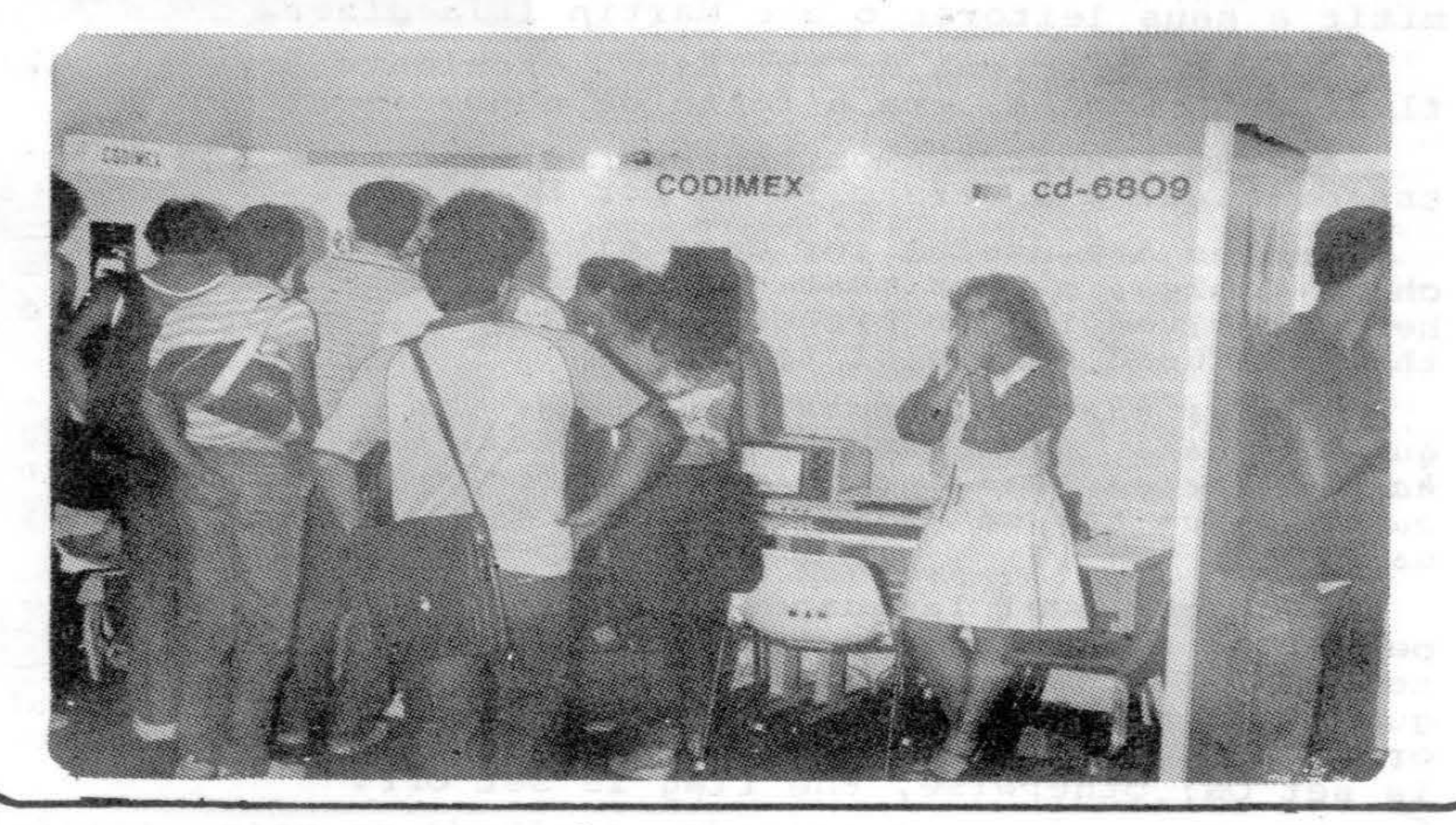

VISITE UISITE O<br>CODIMEX-6809 CLUBE *4'*  AOS SABADOS PELA MANHÃ NA AV. WENCESLAU ESCOBAR 1549

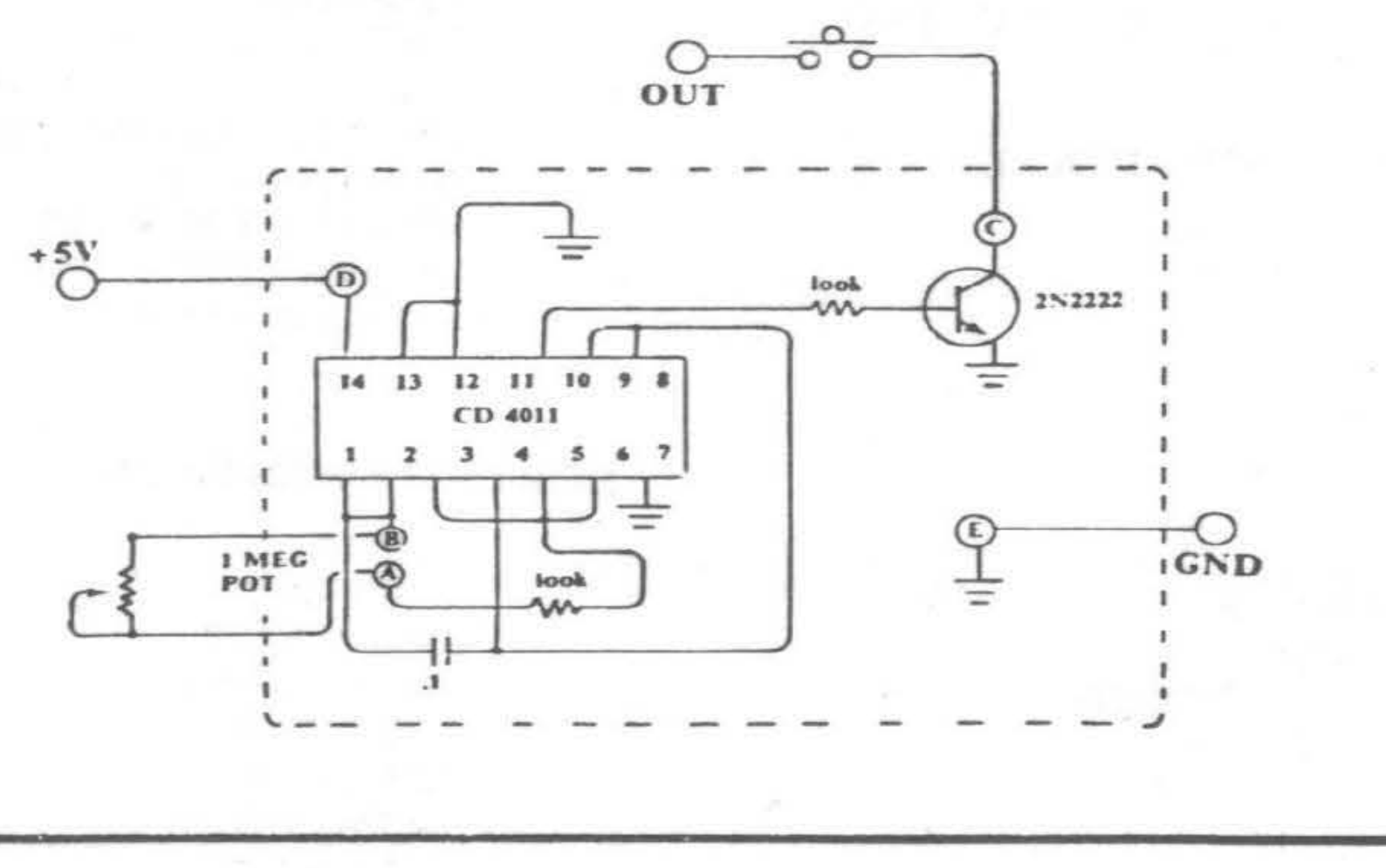

#### CODIMEX LANÇA PADDLE

Muitos jogos para o CODIMEX 6809 necessitam de um controle preciso para um bom desempenho. Nesse caso, o joystick pode ser muito brusco, não permitindo pequenas variações. Além disso, existem programas que utilizam apenas uma dimensão, ignorando o outro eixo do joystick.

O paddle possui comando rotativo central, botão de tiro e chave para comutar o acionamento no eixo X ou Y. A caixa é metálica e resistente a impactos e a conexão ao micro é direta (conectores de joystick) .

A exemplo de outros países da América Latina, Uruguai se prepara para o ingresso na Industria da In-<br>formática; concluída a la. fase do contrato (exportação das 48 unidades), a CODIMEX proporcionará meios a contratante de fabricação do micro no Uruguai, através de know how e treinamento de técnicos.

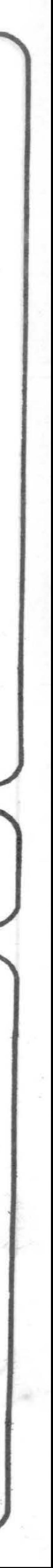

A partir de julho, os usuários do CODIMEX-6809 poderão contar com este novo lançamento no seu revendedor. NOTÍCIAS DO RIO DE JANEIRO

ATENÇÃO! AI VEM A 49 SEMICRO:

Dando continuidade ao sucesso das exposições anteriores, será realizado entre os dias 27 a 31 de agosto, na Cidade Universitária,do Rio de Janeiro, a 49 SEMICRO.

Este evento está sendo promovido pelo Núcleo de Computação Eletrônica da UFRJ, com o objetivo de difundir o microcomputador como ferramenta basica da vida tanto cotidiana como profissional.

#### INTERNACIONAIS

CODIMEX - Importação, Exportação *e* Indústria de Computadores Ltda., de Porto Alegre (RS), acaba de firmar contrato com Empresa sediada no Uruguai, para exportação de 48 unidades de microcomputador de sua fabricaçao CODIMEX-6809, além de periféricos: unidades de disco, monitores de vídeo, controladores *e* joysticks.

o contrato ainda prevê. o fornecimento de software, principalmente aplicativos e educativos, já que o vizinho País está engajado e firmemente disposto a preparar seus jovens no aprendizado da informática desde os bancos escolares.

Pelas suas características técnicas, alta resolução gráfica, Extended Basic, Colorido e Som, vídeo comum e vídeo reverso, linguagens Basic, Assembler, Logo,Pilot, Forth - e mais tarde, com novos desenvolvimentos - Pascal, Cobol, Fortran e C, o microcomputador CODIMEX-6809  $\tilde{e}$  um dos mais completos micros do mercado nacional, o que motivou aos uruguaios a escolherem-no entre tantos outros.

#### E S P E C I A L

#### TRADUÇÕES EM PROCESSAMENTO DE DADOS

Recebemos este artigo como colaboração de um leitor "Anônimo", durante o mês de março último. Temos certeza de que todos apreciarão esta crítica, feita com muito bom humor, aos "tradutores" que muitas vezes criam verdadeiras obras primas do absurdo.

Foi realizado em New York, em fevereiro último, o milésimo seminário de James Martin, evento quase tãonotável quanto o milésimo gol de Pelé.

Para cobrir este acontecimento, a revista "Brejo & Bytes", de Brejo Grande, interior do Piauí, enviou seu mais capacitado repórter, Evilásio Trombeta, para transmitir a seus leitores o que Martin iria dizer.

In high-level languages, table lookup is generally performed through loops with embedded IF-THEN-ELSE statements. If there is a match between the searched argument (a string or a packed or binary value, in fixed or floating point) and an element in the table, a flag is set ON; otherwise, the flag is set OFF.

O único problema de Evilásio, excelente jornalista, fluente no inglês, era a falta de conhecimento de PD.

Abaixo transcrevemos trechos selecionados da palestra original e a versão feita por Evilásio.

Tables are useful for data storage. But,when searching tables, a user must ensure that there is no over-<br>head involved in the process. A matriz or vector are head involved in the process. A matriz or vector the most used for as of tables.

"Mesas são úteis para armazém de dados; mas ao pesquisar mesas, um usuário deve se certificar de que não *haja* despesas gerais envolvidas no processo. Um utero ou um vetor são as formas de mesas mais frequentemente  $usadas.$ <sup>"</sup>

"Em linguagem sofisticada, a olhada na mesa geral*mente* é realizada através de laçadas com afirmações EMBORA-DEPOIS-OUTRO acamadas. Se existe um 60s60ro entre o argumento pesquisado (um barbante ou um valor empacotado ou binário, em ponto rígido ou oscilante) e um elemento na mesa, uma bandeira é colocada EM CIMA; ou-*;tJto* 6 â. *b .<..o , a. b a.* ri *d e..i..Jta.* é *e.o l.o cada.* FOR A • "

In low-level languages we can, too, perform 1ookup; but instead of a DO-END loop we have base displacement address, offset, relative address, shift and other differente resources. table

"Em linguagem de baixo calão, pode-se também, rea-Lizar uma olhada na mesa; mas em vez de uma laçada FA-ZER-TERMINAR, nos temos endereço base-demissão, *contra*peso, endereço de parente, turno e outros diferentes recuJt.6 *o* .6 • "

To run programs, computers have Operating Systems, the components of which, like the Job Management, dispatch tasks , analyse job streams, control roll-in/roll- -out, execute overlay, etc.

"Para correr programas, os computadores têm Siste*mas de Operações, cujos componentes, como a Gerência de* Jõ, bazem matanças de tarebas, analisam riachos de trabalhos, controlam enrolar/desenrolar, executam investimento, etc."

Novas traduções de Evilásio Trombeta no próximo número.

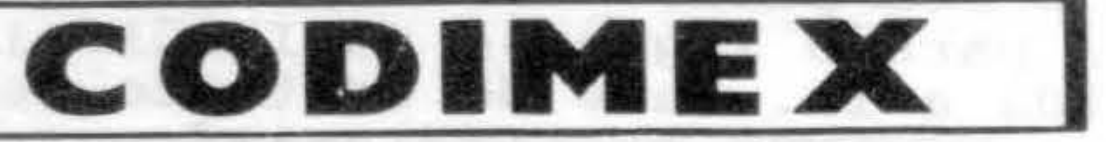

comput adores

CODIMEX - Importação, Exportação e Indústria de Computadores Ltda. Av. Wenceslau Escobar, 1549 - Vila Assunção - Telefone (0512) 49-8446 - CEP 90.000 - Porto Alegre

#### SERIE LINGUAGENS

A/BASIC BASIC-09  $\mathcal{C}$ COBOL D-BASIC FORTH INTEGER BASIC i-O LOGO PASCAL PILOT EDTASM+

#### SÉRIE DEMONSTRATIVA

BACH DEMONSTRATIVO MINIMAX MLT l MLT 2 MLT 3-A MLT 3-B MLT 4 MUSICAL PATETA PIE PLOT 3D QUIMICA SUPER PRECISÃO TALKING WIZARD TELL TRIGDEMO TRIGSHOW TRIGTUT

#### SÉRIE UTILITÁRIO I

BUGOUT DISASSEMBLER EDTASM+ INTEGER BASIC l-0 ROM

#### SÉRIE EDUCATIVA I

ADIVINHA BAGUNÇA BINGO BRASIL CONVOY CORUJÃO FORÇA 1 FORÇA 2 LINGUAS LOGO MATEMÃTICA MATHPAL MUNDO 3D PILOT STAR MAP

#### SÉRIE UTILITÁRIO II

40 K AUTO LINE C III COLORKIT DFT DISK ZAPPER FAST TAPE FILE CONVERSION FILPRINT LAZKEY MASTER CONTROL II PRINT DISK RELOGIO REVDISK RTTY SCREEN 64 SCREEN PRINT SUPER SCREEN TAPE DISK TECLA BEEP VDOS

#### SÉRIE UTILITÁRIO III

A/BASIC BASIC-09 CODICALC COLOR SCRIPSIT COMPOSER CONTROLE DE CLINICA MEDICA CONTROLE DE ESTOQUE D-BASIC FINANÇA FLEX (DOS) FORTH 0-PACK ORÇAMENTO OS-9 (DOS) PASCAL PRINT SPOOLER PRO COLOR FILE SUPER COLOR TERMINAL SYNTHER 7 TELEWRITER 51 TELEWRITER 64 TOPOGRAFIA VIP WRITER

#### SÉRIE DOMÉSTICA

ALPHA BARTEND CALCOUNT CALENDÃRIO CHECKBAL CHECKREG DATA BOOK ENDEREÇO

#### C:ODIMEX-6809 VOCE ENCONTRA NO SEU REVENDEDOR

..

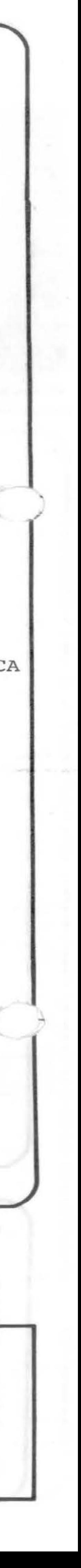